## Задача А. Вкладчик

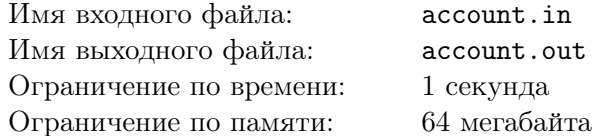

Петя решил открыть счет в банке и ежемесячно вносить вклады на этот счет. После того, как два первых вклада были сделаны, выяснилось, что в условиях галопирующей инфляции для поддержания реальной покупательной способности вклада на одном и том же уровне необходимо величину каждого последующего вклада установить равной сумме величин двух предыдущих вкладов.

Попытайтесь определить, каковы же были величины двух первых вкладов, если величина N-го вклада составила  $S$  рублей. Все вклады — положительные целые числа.

## Формат входного файла

Первая строка входного файла содержит номер вклада  $N$  ( $3 \le N \le 45$ ). Вторая – его величину  $S(1 < S < 2^{31}).$ 

## Формат выходного файла

Поскольку задача может иметь несколько решений, в первую строку файла выведите общее количество различных вариантов решения. Во вторую строку — один из возможных вариантов решения, указав сначала величину первого вклада, а затем второго.

Если при заданных исходных данных решения задачи не существует, необходимо в первую и единственную строку файла вывести значение 0.

## Пример

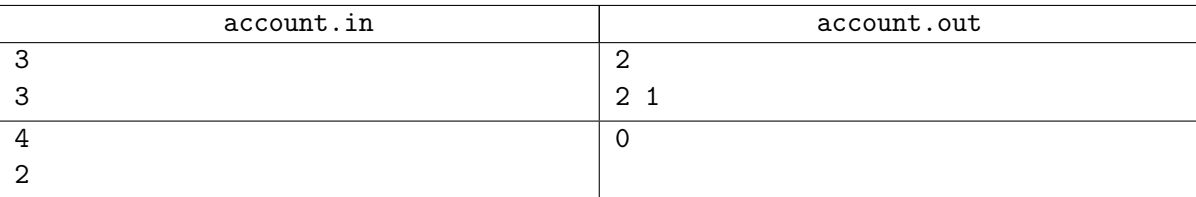